### doit.maryland.gov

### CATS+ Template 4.01 Rollout

IT Procurement Office (ITPO) Sachin Bhatt, Cindi Duehmig October 2, 2017

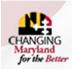

Department of Information Technology

Governor Larry Hogan | Lt Governor Boyd K. Rutherford | Acting Secretary Michael G. Leahy | Deputy Secretary Lance Schine

# Introduction – Today's Topics

- 1. Introduction
- 2. Detailed Template Walkthrough
- 3. Top Tips Requirements
- 4. Expectations During Authoring & Reviews
- 5. CATS+ TORFP Template Approach
- 6. Tools and Assistance
- 7. References
- 8. Questions?

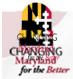

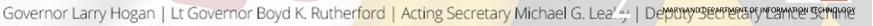

## Introduction & Overview

- A. TORFPs not previously submitted for review must use version 4.01 effective immediately
  - 1) ITPO will consider exceptions on a case-by-case basis
  - 2) The template is posted on CATS+ website
  - 3) Documents previously submitted for review may receive updated boilerplate from ITPO reviewer.
- B. Changes in this version
  - 1) Align document structure to the Statewide RFP template

Expecting an updated Statewide RFP template end of year

- 2) Update language for consistency with COMAR changes, audit findings
- 3) Move standard forms to the CATS+ website
- 4) Standard text formatting to reduce document instability
- 5) Update instructions, updatable items for more consistency, easier tailoring

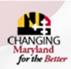

Department of Information Technology

## Introduction & Overview

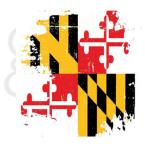

#### • As an oversight agency, for every IT solicitation DoIT is responsible to:

- 1) Ensure that State policies, regulations, laws are followed
- 2) Ensure the State's rights are protected and enforceable
- 3) Help agencies perform fair procurements
- 4) Help agencies establish contracts that can be managed
- 5) Help establish consistency among State IT contracts

#### • As a result, DoIT has an:

- 1) Advisory role making recommendations
- 2) Training role explaining, providing examples
- 3) Directive role requiring compliance
- DoIT does not furnish legal sufficiency approval

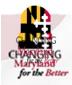

Governor Larry Hogan | Lt Governor Boyd K. Rutherford | Acting Secretary Michael G. Lean, | Deptity Secretary Median Secretary

## Introduction & Overview

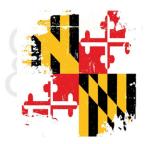

#### Procurement

- Statute
- COMAR
- Policies, guidelines
- Best practices

#### Requirements

- Enforceable
- Logically Presented
- Complete

#### Consistency

- Boilerplate
- Template tailoring
- Word use (and fixes)

Department of Information Te

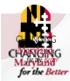

Governor Larry Hogan | Lt Governor Boyd K. Rutherford | Acting Secretary Michael G. Leaby | Deptity Secretary New Secretary Michael G. Leaby | Deptity Secretary New Secretary Michael G. Leaby | Deptity Secretary New Secretary New Secretary

## Detailed Template Walkthrough

#### A. CATS+ Template updated to 4.x early August

- Resequenced sections, some consolidation
- Standard forms used after award moved to website (work order, NTP sample, self-reporting form)

#### **B.** Primary Organization

- Section 1 Minimum Qualifications
- Section 2 TO Contractor Requirements: Scope of Work
- Section 3 TO Contractor Requirements: General
- Section 4 TORFP Instructions
- Section 5 TO Proposal Format
- Section 6 Evaluation and Selection Process
- Section 7 Attachments and Appendices

#### C. Formatting in Template

• Leverage Word Styles

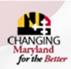

Governor Larry Hogan | Lt Governor Boyd K. Rutherford | Acting Secretary Michael G. Lea | Deputy Secretary Lance Schine

Departm2nt of Information Technology

## Detailed Template Walkthrough

#### • Basic Notations, Formats

- 1) Instructions **\*\*instructions format\*\***
- 2) Tailoring <<tailoring format>>

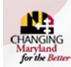

Governor Larry Hogan | Lt Governor Boyd K. Rutherford | Acting Secretary Michael G. Leaky | Deputy Secretary Lance Schine

Department of Information Technology

# Detailed Template Walkthrough - Minimum Qualifications, Downselects

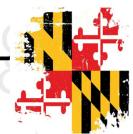

- DoIT no longer accepts minimum qualifications for most CATS+ TORFPs
  - a) Minimum Qualifications for labor categories as set forth in Section 2.10 of the Master Contract are still allowed
  - b) All other desired characteristics should be described in a general way and evaluated
  - c) By exception only
- For staffing TORFPs only, a downselect may be used
  - a) Interviews and oral presentations do NOT have to be completed prior to the downselect (this is a change in policy)
  - b) The minimum number for the downselect list is 10
  - c) You should not go back and retrieve an offer that was not part of the downselect
  - d) In-person and online (e.g., WebEx, Skype) are considered equivalent (Preference is inperson. Never perform solely phone interviews)
  - e) Downselects for other solicitation types by exception only

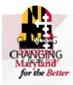

Governor Larry Hogan | Lt Governor Boyd K. Rutherford | Acting Secretary Michael G. Lea 🖓 | Deptility Betriets By Permitter Stimples

### Detailed Template Walkthrough -Service Level Agreements (SLAs) and Work Orders

#### • SLAs

- a) Obtain commitment from the program to monitor contractor performance and assess liquidated damages / service credits (a source of audit findings)
- b) Define only a handful of meaningful metrics to simplify monitoring

#### Work Orders

- a) Work Orders may be for either Fixed Price or T&M (if labor categories are proposed)
- b) Fixed Price Work Orders provide flexibility if a labor category is omitted
- c) Work Orders avoid change orders, but only if:
  - i. There are additional unallocated funds under the TO Agreement
  - ii. The scope of the Work Order is in alignment with the TORFP scope
- d) Work Orders for multi-vendor award TORFPs must describe the basis for Work Order issuance in the TORFP

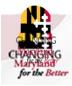

Governor Larry Hogan | Lt Governor Boyd K. Rutherford | Acting Secretary Michael G. Leaky | Deptility Beerretary Meanter Service

# Detailed Template Walkthrough -

- For a *staffing TORFP*, you must list the maximum number of resources to be fulfilled under the TORFP before a change order is required
- Maximum of four proposed resources for making an award determination

-This is NOT the same as total number of resources

-Fewer proposed resources = faster evaluation process

–Proposed resources that are not full-time Offeror personnel (e.g., subcontractor or 1099) may NOT be replaced during evaluation

• Consider whether it should be a staffing TORFP or a generic services TORFP

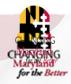

Governor Larry Hogan | Lt Governor Boyd K. Rutherford | Acting Secretary Michael G. Leahy Department of Management of the Secretary Michael G. Leahy Department of the Secretary Michael G. Leahy Departm

## Top Tips – Requirements

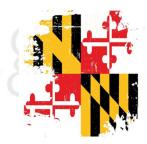

#### Persnickety

per·snick·e·ty \pər-'sni-kə-tē\

fussy about small details

### For speedy reviews, be persnickety with requirements and TORFP construction

- a) Use "shall" statements for Offeror, TO Contractor, or system requirements
- b) Use "will" statements for State activities
- c) **Don't** use the word "ensure" in a requirements statement
- d) Functional Requirements Documents (FRDs) are for internal project stakeholders, not great for TORFPs/RFPs
- e) An awarded CATS+ TORFP is a **TO Agreement NOT a "contract"**

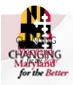

Governor Larry Hogan | Lt Governor Boyd K. Rutherford | Acting Secretary Michael G. Leah / | Deptity Betretary Mean Secretary Michael G. Leah / | Deptity Betretary Mean Secretary Michael G. Leah / | Deptity Betretary Mean Secretary Michael G. Leah / | Deptity Betretary Mean Secretary Michael G. Leah / | Deptity Betretary Mean Secretary Michael G. Leah / | Deptity Betretary Mean Secretary Mean Secretary Michael G. Leah / | Deptity Betretary Mean Secretary Michael G. Leah / | Deptity Betretary Mean Secretary Mean Secretary Mean

## Top Tips – Requirements

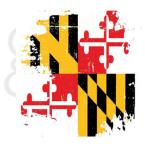

- 1. Uniquely number all requirements
  - a) Don't use paragraphs with multiple statements when they are different requirements
  - b) Use outline bullets (A.1.b), not simple bullets (•)
  - c) Don't manually number anything (use MS Word auto-number)
- 2. Put all requirements in the "Requirements" (SOW) section
  - •Make sure you don't put requirements in the background or existing system descriptions
- 3. Organize requirements by topic
- 4. Do not repeat requirements; use instead "as defined in Section x.x"

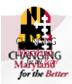

Governor Larry Hogan | Lt Governor Boyd K. Rutherford | Acting Secretary Michael G. Leah / / Depthy Bect Marger Stranger

# Expectations During Authoring & Reviews

#### Expect.....

- 1) Two DoIT reviews. Well-constructed solicitations usually take one long review and one shorter, targeted review. **Poorly constructed solicitations take more review cycles** 
  - a. Expect a DoIT review cycle to take ~10 business days once received in ITPO mailbox
- Solicitations with poor requirements or inadequate updates may be returned without review
- 3) Notices from ServiceNow after submission to ITPO
  - a. Submitter (the procurement officer) will receive an Incident update each time the Incident is reassigned
  - b. Do not cc on the submission to ITPO (replies to that email generate duplicate incidents)
  - c. SAVE a ServiceNow email for the relevant incident and REPLY to avoid new duplicate incidents

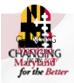

Governor Larry Hogan | Lt Governor Boyd K. Rutherford | Acting Secretary Michael G. Leah / Demotive Better Bry Meanter Sett

### CATS+ TORFP Template Approach

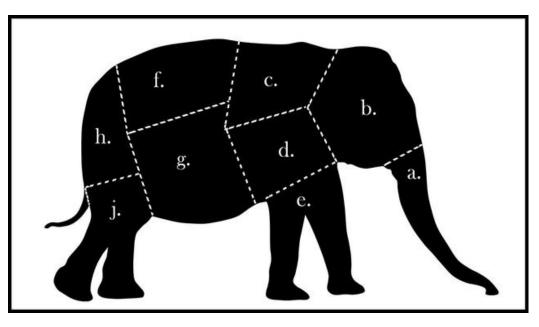

- A. Leave plenty of time for the first one
- B. Read the document through before starting to tailor
  - Look for sections clearly not applicable to your solicitation
  - Use Word's comments feature to ask questions of ITPO reviewer
  - <u>Read</u> the boilerplate. Requirements in the boilerplate may not apply (and may even be contradictory to each other)
- C. Keep a the untailored template around in case decisions change

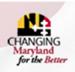

Department of Information Technology

### Tools and Assistance

- A. Read the guidance in the template
- B. Use the old-to-new mapping tables

#### C. Use the Procurement Planning Form (PPF)

- 1) Confirm the procurement approach prior to authoring
- 2) Confirm the authoring/review timeline with ITPO

#### D. Coordinate with your Procurement Officer to:

- 1) Ask questions from ITPO as they come up
- 2) Attend authoring office hours Tuesdays 11-12 online (and in-person if desired). Procurement Officer should send topics to Cindi Duehmig in advance.
- 3) Automation pilot planned for November
- 4) Schedule a review session ~15 business days after confirmation the document was submitted to DoIT (Don't wait for review response)

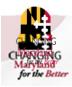

Governor Larry Hogan | Lt Governor Boyd K. Rutherford | Acting Secretary Michael G. Leah / 🕗 epoteretary Secretary Michael G. Leah

### References

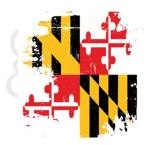

#### • CATS+ TORFP Template

http://doit.maryland.gov/contracts/Documents/CATSPlusGuidance/TORFPTemplateversion4.01.dotx

- a. Please report errors, inconsistencies
- b. CATS+ template will continue to evolve based on automation
- c. Always use the very latest version of the document
- d. CATS+ Standard Template Forms <u>http://doit.maryland.gov/contracts/Pages/CATSplusFAQStandardForms.aspx</u>
- CATS+ TORFP old-to-new mapping tables

http://doit.maryland.gov/contracts/Documents/ procurementForms/Old-New-CATS+Template-Comparison.pdf

• Minimum Qualifications Guidance

http://doit.maryland.gov/contracts/Documents/ procurementForms/Guidance-Writing-Minimum-Qualifications-09262017.pdf

• RFP Template

http://doit.maryland.gov/contracts/Pages/writinglTsolicitations.aspx

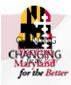

Governor Larry Hogan | Lt Governor Boyd K. Rutherford | Acting Secretary Michael G. Leah / Departmentary Meanter Set

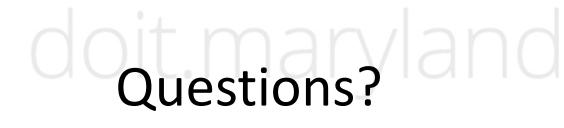

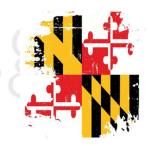

### ITPO <u>ITPO.DoIT@maryland.gov</u>

Cindi Duehmig <u>Cindi.duehmig@maryland.gov</u>

Sachin Bhatt <u>Sachin.Bhatt3@maryland.gov</u>

### Please provide feedback on this session.

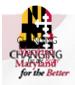

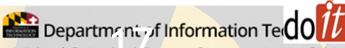

Governor Larry Hogan | Lt Governor Boyd K. Rutherford | Acting Secretary Michael G. Leah / | Deptility Secretary